## *Сортировка массива пузырьком*

#include <iostream> #include <cstdio> #include <cstdlib> #include <ctime> #define SIZE 10 using namespace std; int ms[SIZE]; n ma<sub>t</sub>enee<sub>r</sub>,<br>/oid printmass(int sm[], int razmer) int i; for (i=0; i<razmer ;i++) printf("%d ",sm[i]); oid fillmassrandom(int sm[], int razmer for (i=0; i<razmer ;i++) znak=rand()%2;  $if (z - n)$  sm[i]=rand()%20; sm[i]=(-1)\*rand()%10; .<br>void fillmass2(int sm∏, int razmer<sup>)</sup> int i,c,j,flag,number,min1,temp; j=0; while (j<razmer) while(i<razmer-1-j) if (sm[i]>sm[i+1]) temp=sm[i] sm[i]=sm[i+1]; sm[i+1]=temp; clock\_t start=clock(); clock\_t finish=clock() printf("time=%d\n",finish-start); srand(time(NULL)) int ms[SIZE]={8,8,8,12,12,12,12,13,14,15}; fillmassrandom(ms, SIZE); printmass(ms,SIZE); fillmass2(ms, SIZE) #include <iostream #include <cstdio> #include <cstdlib> #include <ctime> #define SIZE 10 using namespace std; int ms[SIZE]; void printmass(int sm[], int razmer)// { int i; for (i=0; i<razmer ;i++) { printf("%d ",sm[i]); } printf("\n"); } void fillmassrandom(int sm[], int razmer) { int i znak: for (i=0; i<razmer ;i++) { znak=rand()%2;  $if (znak==0)$  $\left\{ \right.$  sm[i]=rand()%20; } else  $\left\{ \right.$  sm[i]=(-1)\*rand()%10; } } } void fillmass2(int sm[], int razmer) { int i,c,j,flag,number,min1,temp; j=0; while (j<razmer) { i=1; while(i<razmer-j)  $\left\{ \right.$  if (sm[razmer-1-i]<sm[razmer-i])  $\left\{ \begin{array}{ccc} \end{array} \right.$  temp=sm[razmer-1-i]; sm[razmer-1-i]=sm[razmer-i]; sm[razmer-i]=temp;  $\longrightarrow$  $i++;$  } j++; } clock\_t start=clock(); clock\_t finish=clock(); printf("time=%d\n",finish-start); } int main() { srand(fime(NULL)) printmass(ms,SIZE); fillmass2(ms, SIZE)

## Луноход 1970

Бабакин

- рядовой необученный

Яков Зельдович Курчатов Харитон

Чернобыль

Сделал

роботов для Марса

#include <ctime>

{ int i znak;

 } else  $\{$   $\{$   $\}$ 

{

 $\longrightarrow$  $i++;$  } j++; }

{

 } printf("\n"); }

{

 $\{$   $\{$   $\}$ 

 } } }

{

 { i=0;

 $\{$   $\{$   $\}$ 

 $\left\{ \begin{array}{ccc} \end{array} \right.$ 

} int main() {

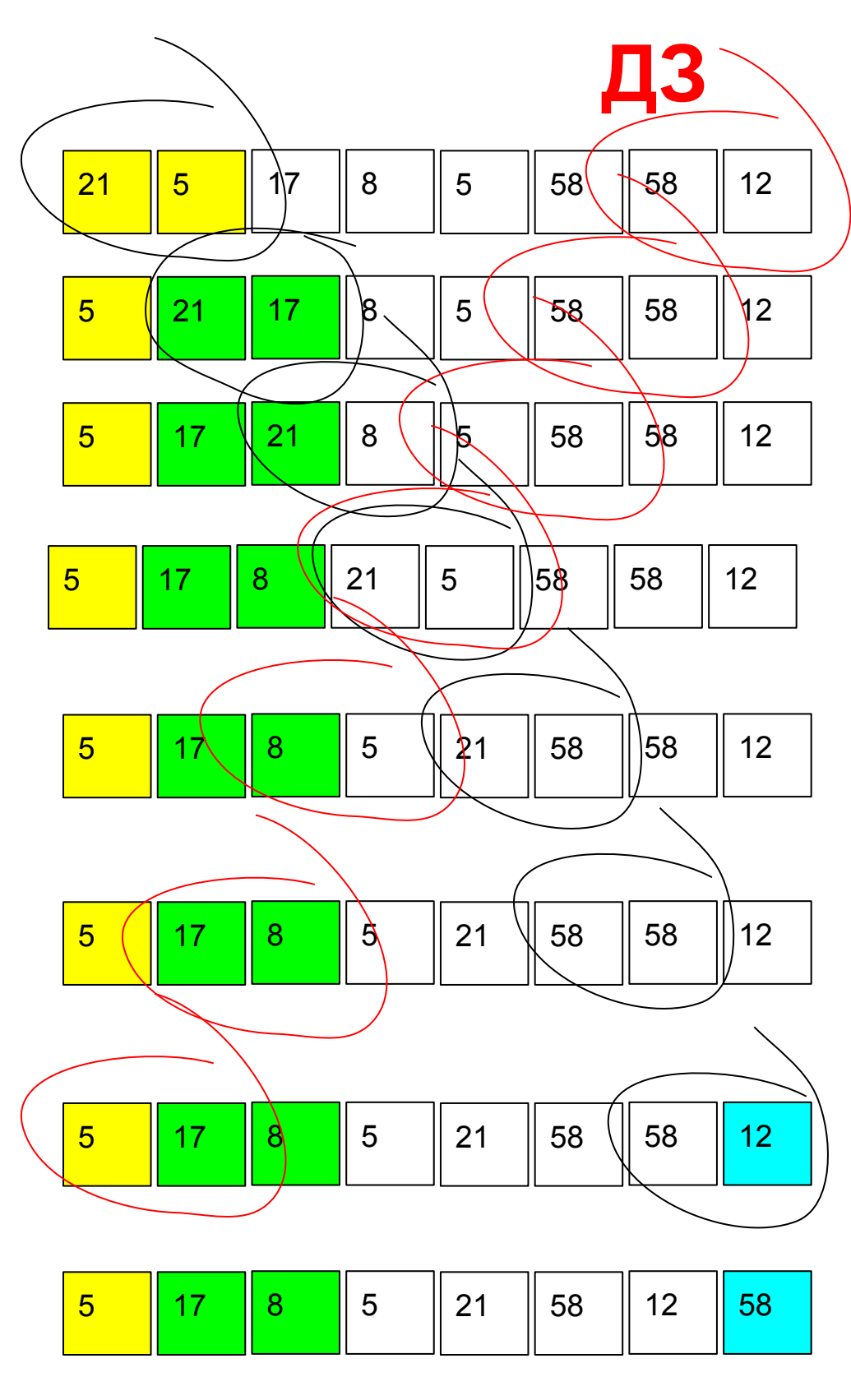

printmass(ms,SIZE) printmass(ms,SIZE) } снизу вверх возрастанию по

}

 $\longrightarrow$  $i++;$  } j++; }

## грибной мицелий

#include <iostrea

по

сверху вниз возрастанию СДЕЛАТЬ снизу вверх по убыванию

сверху вниз по убыванию

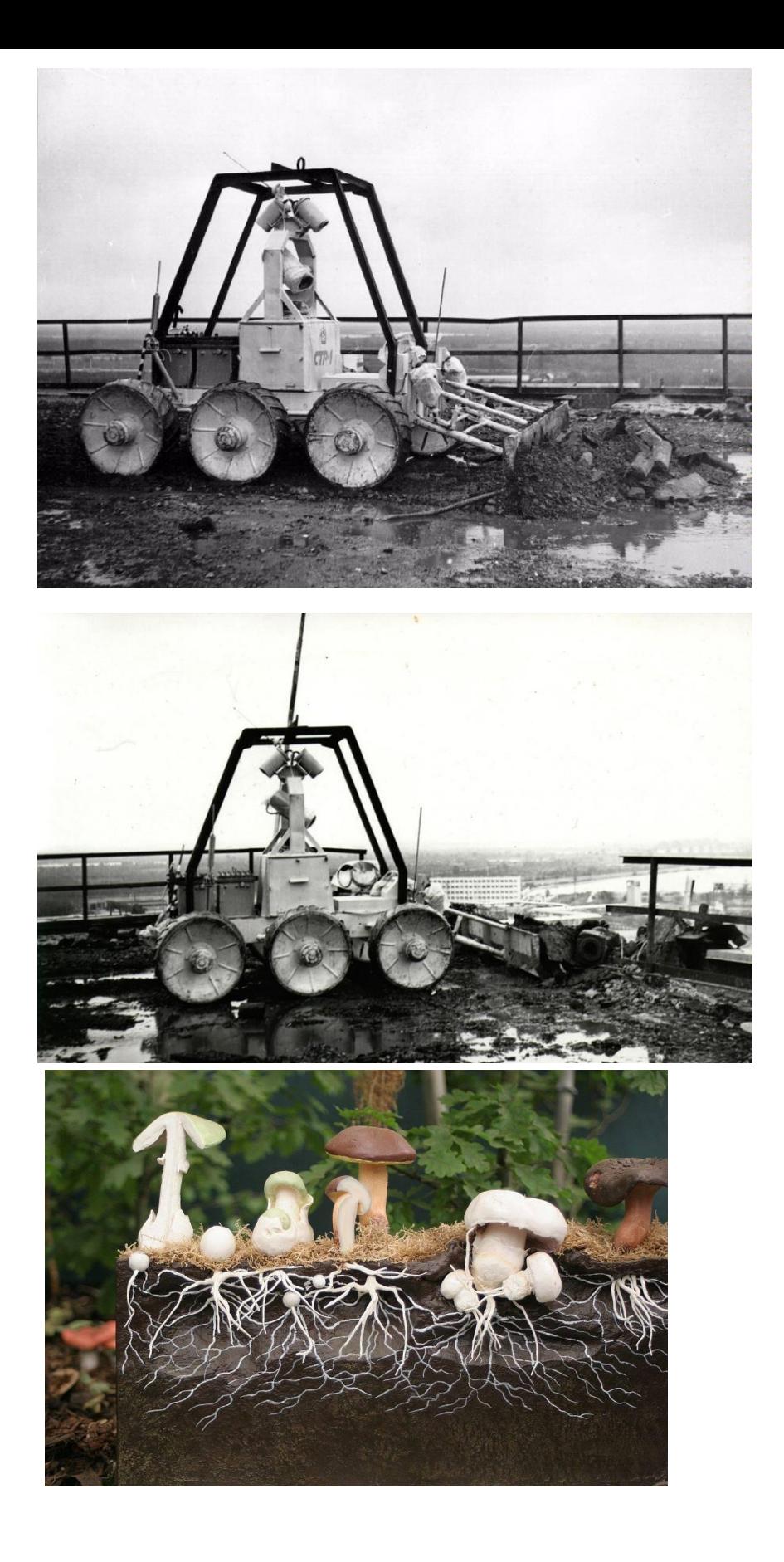

{ int i;

{

 } printf("\n");

 int ms[SIZE]={8,8,8,12,12,12,12,13,14,15}; fillmassrandom(ms,SIZE); int main() {

{ int i,znak;

{

{

 } else {

 } }

{

{

{

 $\left\{ \begin{array}{ccc} \end{array} \right.$ 

}

#include <iostream> #include <cstdio> #include <cstdlib> #define SIZE 10 using namespace std; int ms[SIZE]; void printmass(int sm[], int razmer). for (i=0; i<razmer ;i++) printf("%d ",sm[i]); } void fillmassrandom(int sm[], int razmer) for (i=0; i<razmer ;i++) znak=rand()%2; if (znak==0) sm[i]=rand()%20; sm[i]=(-1)\*rand()%10; } void fillmass2(int sm[], int razmer) int i,c,j,flag,number,min1,temp; j=0; while (j<razmer) i=0; while(i+1+j<razmer) if (sm[i]<sm[i+1]) temp=sm[i]; sm<sub>[i]</sub>=sm<sub>[i+1]</sub> sm[i+1]=temp; .<br>clock\_t start=clock(); clock\_t finish=clock() printf("time=%d\n",finish-start); srand(time(NULL)) int ms[SIZE]={8,8,8,12,12,12,12,13,14,15}; fillmassrandom(ms,SIZE); printmass(ms,SIZE); fillmass2(ms,SIZE); #include <cstdio> #include <cstdlib> #include <ctime> #define SIZE 10 using namespace std; int ms[SIZE]; void printmass(int sm[], int razmer)// { int i; for  $(i=0; i < r$ azmer  $(i++)$  { printf("%d ",sm[i]); } printf("\n"); } void fillmassrandom(int sm[], int razmer) { {  $\{$   $\{$   $\{$   $\}$  } else  $\{$   $\{$   $\{$   $\}$  } } { j=0; {  $\{$   $\{$   $\{$   $\}$  $\{$  }  $i++;$  } j++; } } int main() {

}

printmass(ms,SIZE)

СДЕЛАТЬ int i,znak; for (i=0; i<razmer ;i++) znak=rand()%2;  $if (znak==0)$  sm[i]=rand()%20; sm[i]=(-1)\*rand()%10; } void fillmass2(int sm[], int razmer) int i,c,j,flag,number,min1,temp; while (j<razmer) i=0; while(i<razmer-1-j) if (sm[razmer-i-2]<sm[razmer-i-1]) temp=sm[razmer-i-2]; sm[razmer-i-2]=sm[razmer-i-1]; sm[razmer-i-1]=temp; clock\_t start=clock(); clock\_t finish=clock(); printf("time=%d\n",finish-start); srand(time(NULL)); int ms[SIZE]={8,8,8,12,12,12,12,13,14,15}; fillmassrandom(ms,SIZE); printmass(ms,SIZE); fillmass2(ms,SIZE) printmass(ms,SIZE);

}